# МИНОБРНАУКИ РОССИИ

Федеральное государственное бюджетное образовательное учреждение высшего образования **«Тверской государственный технический университет»** (ТвГТУ)

> УТВЕРЖДАЮ Проректор по учебной работе \_\_\_\_\_\_\_\_\_\_\_\_Э.Ю. Майкова « $\longrightarrow$  20 г.

# **РАБОЧАЯ ПРОГРАММА**

дисциплины части, формируемой участниками образовательных отношений, Блока 1 «Дисциплины (модули)»

# **«Технологии программирования»**

Направление подготовки бакалавров – 09.03.01 Информатика и вычислительная техника

Направленность (профиль) – Вычислительные машины, комплексы, системы и сети Тип задач профессиональной деятельности – производственно-технологическая

Форма обучения – очная и заочная

Факультет информационных технологий Кафедра электронных вычислительных машин

Рабочая программа дисциплины соответствует ОХОП подготовки бакалавров в части требований к результатам обучения по дисциплине и учебному плану.

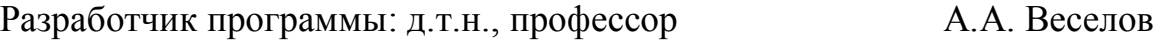

Программа рассмотрена и одобрена на заседании кафедры ЭВМ 29.03.2019 г. протокол № 5.

Заведующий кафедрой ЭВМ А.Р. Хабаров

Согласовано:

Начальник учебно-методического

Д.А. Барчуков

Начальник отдела комплектования зональной научной библиотеки О.Ф. Жмыхова

#### 1. Цель и задачи дисциплины

Основной целью изучения дисциплины «Технологии программирования» является освоение студентами современных методов разработки и отладки программного обеспечения, ознакомление их с характеристиками и областью применения соответствующих языков и инструментальных программных средств.

Задачи дисциплины: сформировать представление о платформе Microsoft .Net Framework, ее основные элементы и интегрированную среду программирования Visual Studio; изучить основные принципы объектно-ориентированного стиля программирования на языке C#; развить навыки разработки программных приложений и компонент в среде Microsoft Visual Studio; научить применять полученные знания для решения практических задач.

## 2. Место дисциплины в образовательной программе

Дисциплина относится к части, формируемой участниками образовательных отношений Блока 1 ОП ВО. Для изучения курса требуются знания дисциплин «Информатика», «Алгоритмические языки и программирование».

Освоение данной дисциплины является необходимой основой для специальных дисциплин профессионального цикла и профильной направленности.

# 3. Планируемые результаты обучения по дисциплине

#### 3.1. Планируемые результаты обучения по дисциплине Компетенции, закрепленные за дисциплиной в ОХОП:

УК-1. Способен осуществлять поиск, критический анализ и синтез информации, применять системный подход для решения поставленных задач.

#### Индикатор компетенции, закреплённый за дисциплиной в ОХОП:

ИУК-1.2. Выполняет поиск необходимой информации, её критический анализ и обобщает результаты анализа для решения поставленной задачи.

#### Показатели оценивания индикатора достижения компетенции:

#### Знать:

31: Теоретический фундамент, необходимый для решения задач в области проектирования прикладного программного обеспечения.

#### Уметь:

У1: применять основные современные инструментальные средства и программное обеспечение в области разработки программного обеспечения.

# Компетенции, закрепленные за дисциплиной в ОХОП:

ПК-1. Способен разрабатывать требования и проектировать программное обеспечение, разрабатывать, отлаживать программный код и проверять работоспособность программного обеспечения.

# Индикатор компетенции, закреплённый за дисциплиной в ОХОП:

ИПК-1.3. Разрабатывает программный код с использованием языков программирования, определения и манипулирования данными, применяя выбранную систему контроля версий и инструментальные программные средства.

Показатели оценивания индикатора достижения компетенции: Знять:

З1: Язык программирования С# и его возможности, основные средства и современные способы разработки и отладки программного обеспечения (ПО), методы декомпозиции и абстрагирования при проектировании сложного ПО; методологию объектно-ориентированного программирования.

#### **Уметь:**

У1: Разрабатывать и отлаживать программные приложения на языке С# в интегрированной среде Microsoft Visual Studio на основе объектно-ориентированного подхода.

#### **Иметь опыт практической подготовки:**

ПП1: Использование объектно-ориентированной методологии разработки программ и иметь навыки ее практического применения.

**ПК-2.** *Способен производить разработку компонентов системных программных продуктов, интегрировать программные модули и компоненты, проводить верификацию программного продукта*.

# **Индикатор компетенции, закреплённый за дисциплиной в ОХОП:**

**ИПК-2.3.** Применяет практике методы объектно-ориентированного проектирования в практике разработки программных систем.

# **Показатели оценивания индикатора достижения компетенции: Знать:**

З1: Библиотеки типовых классов и их состав; механизмы передачи сообщений и удаленного вызова процедур; особенности свойств, делегатов, событий, интерфейсов и области их применения; различные подходы к разработке программных комплексов; способы организации связи между взаимодействующими объектами.

## **Уметь**:

У1: Разрабатывать программные компоненты и комплексы; использовать библиотеки типовых классов при разработке программных приложений; создавать современные формы графического интерфейса пользователя.

# **Иметь опыт практической подготовки:**

ПП1: Применение объектно-ориентированного подхода к разработке и отладке компонент в интегрированной среде Visual Studio, а также графического интерфейса пользователя для создаваемых приложений.

# **3.2. Технологии, обеспечивающие формирование компетенций**

Проведение лекционных, лабораторных и практических занятий, выполнение курсовой работы, самостоятельная работа под руководством преподавателя.

# **4. Трудоемкость дисциплины и виды учебной работы** ОЧНАЯ ФОРМА ОБУЧЕНИЯ

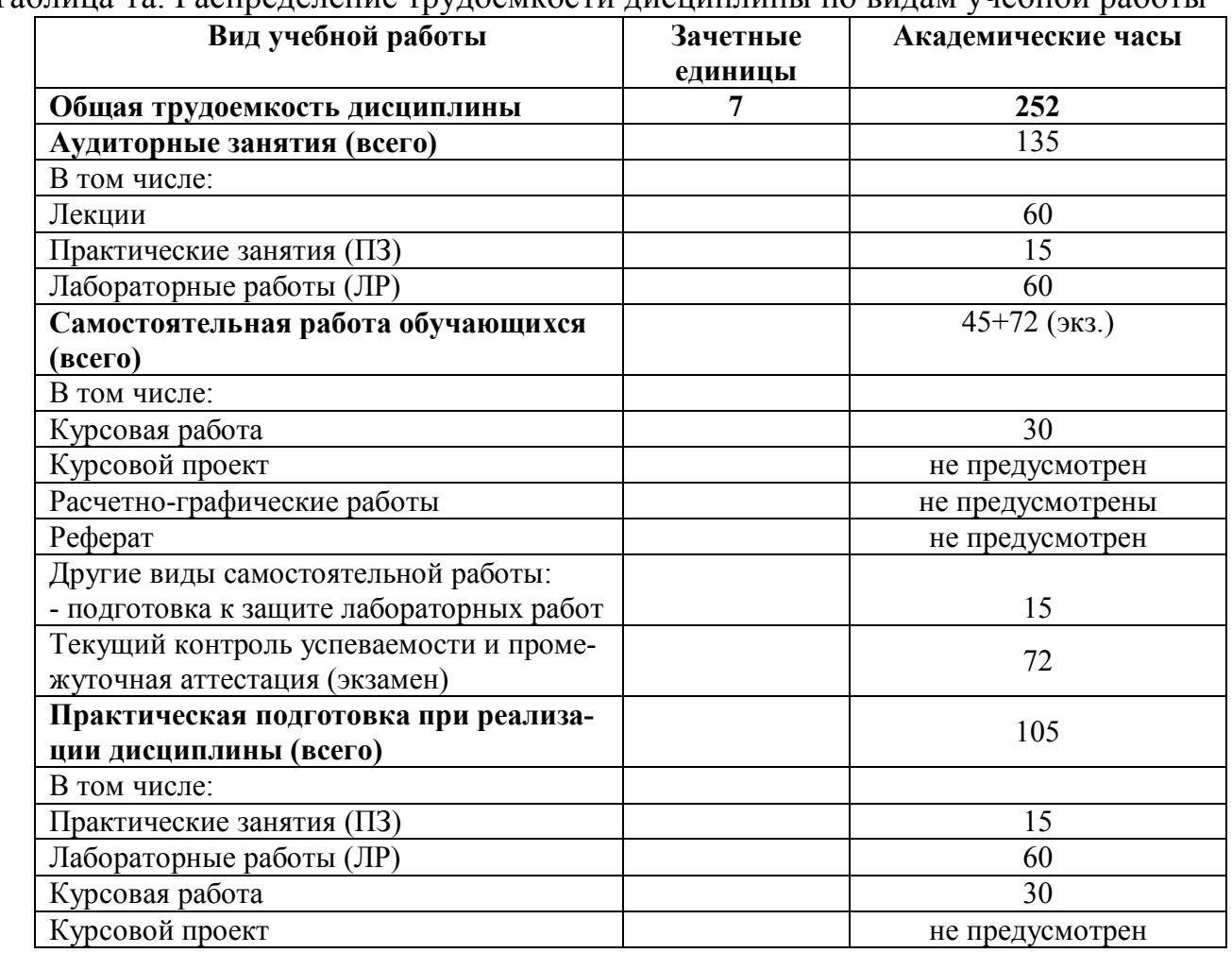

#### Таблица 1а. Распределение трудоемкости дисциплины по видам учебной работы

#### ЗАОЧНАЯ ФОРМА ОБУЧЕНИЯ

## Таблица 1б. Распределение трудоемкости дисциплины по видам учебной работы

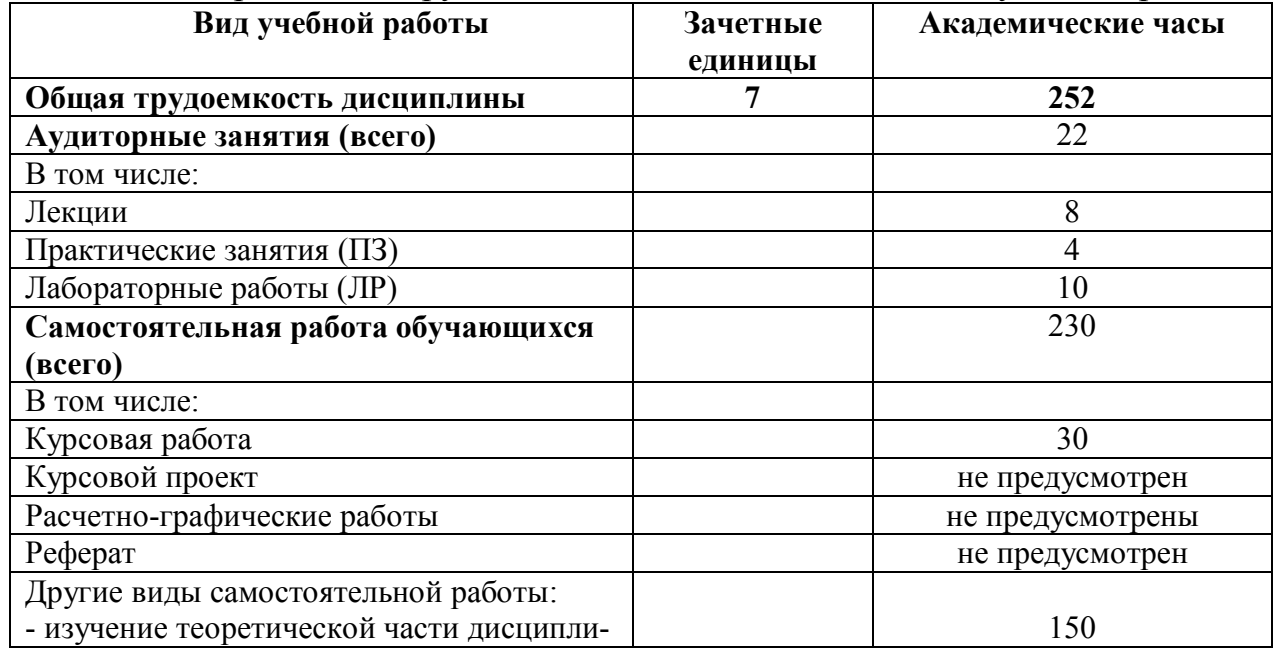

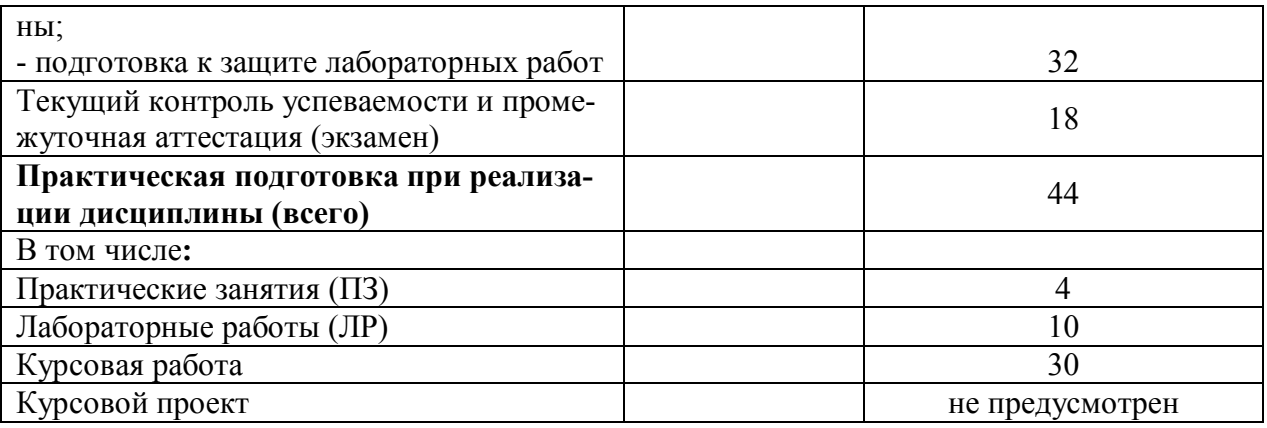

# 5. Структура и содержание дисциплины 5.1. Структура дисциплины

# ОЧНАЯ ФОРМА ОБУЧЕНИЯ

Таблица 2а. Модули (разделы) дисциплины, трудоемкость в часах и виды учебной

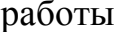

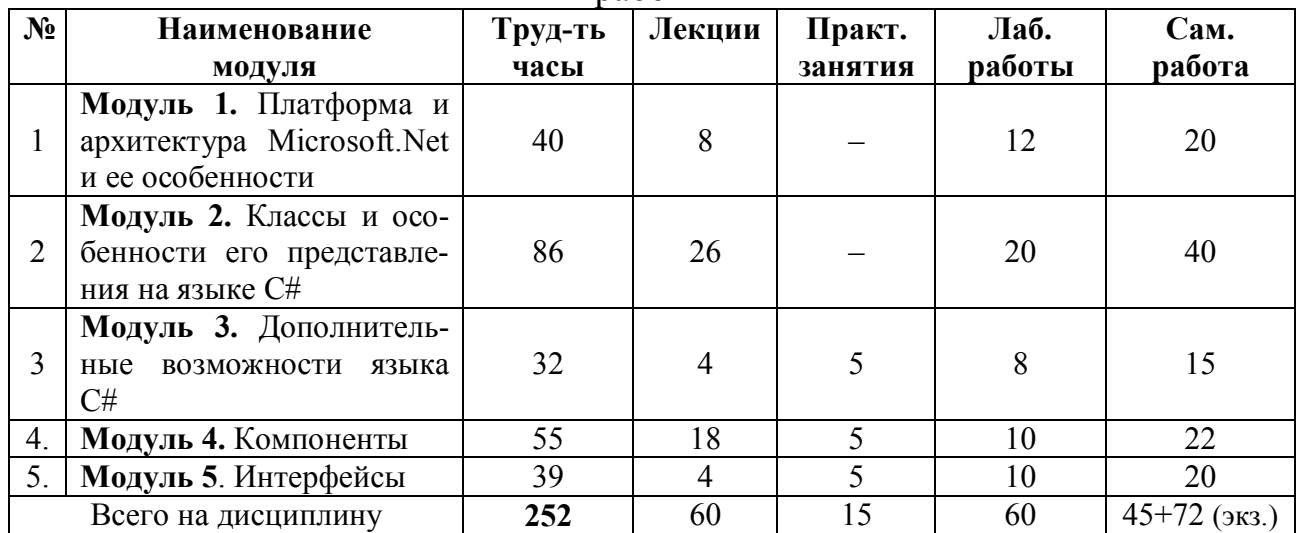

# ЗАОЧНАЯ ФОРМА ОБУЧЕНИЯ

Таблица 2б. Модули (разделы) дисциплины, трудоемкость в часах и виды учебной  $na60TLI$ 

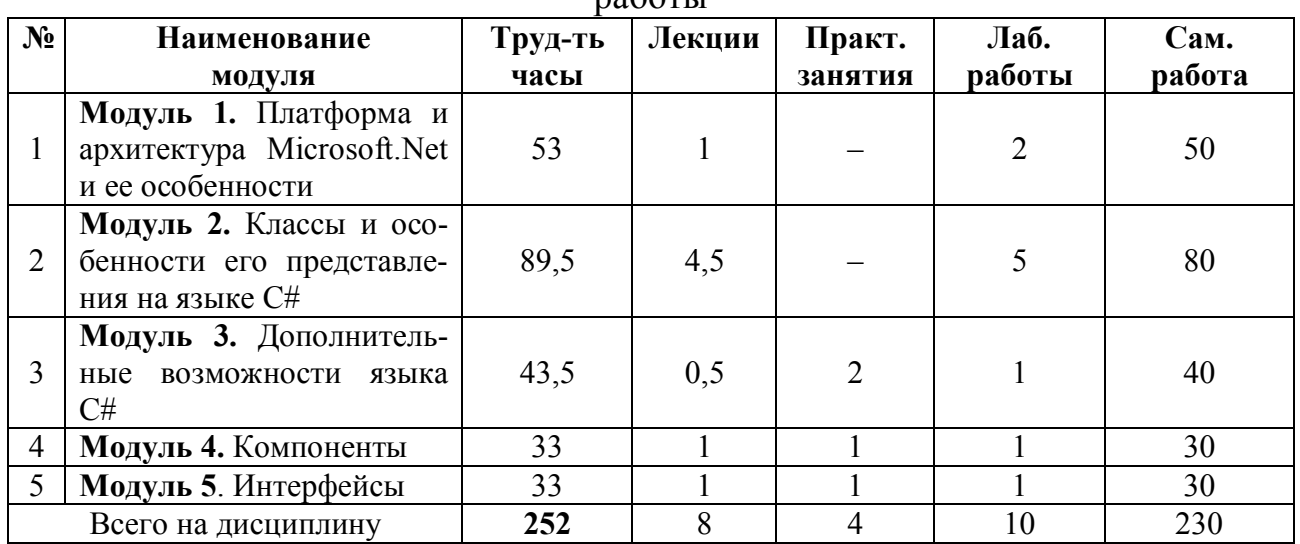

#### 5.2. Содержание дисциплины

Модуль 1. Платформа и архитектура Microsoft .Net и ее особенности Инвариантный блок

Введение. Обзор архитектуры и возможностей. Инициатива Microsoft.NET. Visual Studio .Net — открытая среда разработки. Проблемы совместимости, надёжности и повторного использования компонентов .NET Framework. Общеязыковая исполнительная среда CLR. Псевдомашинный язык CIL. Управляемый код и JITкомпилятор. Общая система типов CLS. Сборки и их разновидности. Сборщик мусора. Библиотека классов .NET Framework.

#### Вариативный блок

Унифицированная система типов. Возможность взаимодействия языков. Метаданные и отражение. Манифест и его роль в компоновочных блоках (сборках). Пространство имен, формы их объявления и способы использования. Различия между типами, пространствами имен и сборками.

# Модуль 2. Классы и особенности его представления на языке С# Инвариантный блок

Объектно-ориентированное программирование, основные принципы и механизмы. Понятие класса и его состав. Экземпляры класса, разновидности классов.

Инкапсуляция: члены класса, уровни доступа к членам класса, статические и экземплярные члены класса, методы классов, конструкторы и деструкторы.

Наследование. Виды наследования, их достоинства и недостатки. Спецификаторы доступа к базовым классам. Аргументы, передаваемые в базовый класс. Запрет на наследование. Протоклассы. Абстрактные классы. Преобразование типов в производных классах. Доступ к функциям базовых классов. Расширение и ограничение характеристик базовых классов. Классы без потомков.

Полиморфизм. Переопределение и перегрузка методов и области их применения. Перегруженные конструкторы. Перегрузка операторов.

#### Вариативный блок

Строки в С#. Класс String. Изменяемые и неизменяемые строковые классы. Классы Net Framework, расширяющие строковый тип. Класс построителя строки. Функциональные замыкания. Наследование и универсальность, ограниченная универсальность.

# Модуль 3. Дополнительные возможности языка С#

#### Инвариантный блок

Представление класса в виде модуля и типа данных. Отношения между классами, включение и агрегирование. Итераторы, свойства, делегаты, события, структуры. Значение и область применения. Особенности объявления и использования. Операции над делегатами. Функции обратного вызова. Универсальные делегаты.

#### Вариативный блок

Организация интерфейса пользователя. Работа со списками. Организация меню в формах. Рисование на формах.

#### Модуль 4. Компоненты

#### Инвариантный блок

Компоненты и особенности их разработки, отладки и установки. Редакторы компонентов и редакторы свойств компонентов и методы их создания. Наследование управляющих элементов. Редактирование и регистрация компонент.

#### Вариативный блок

Отражения. Получение метаданных с помощью отражения. Работа со сборками и модулями. Использование указателей. Взаимодействие с неуправляемым колом.

#### Модуль 5. Интерфейсы

#### Инвариантный блок

Интерфейсы и их объявление. Стратегии реализации интерфейса и преобразование к классу интерфейса. Явная квалификация имени члена интерфейса. Сокрытие имени с помощью интерфейсов. Комбинирование интерфейсов. Интерфейсы и наследование. Встроенные интерфейсы, клонирование и сериализация.

#### Вариативный блок

Атрибуты. Параметры атрибута. Допустимые типы параметров атрибутов. Позиционные и именованные параметры. Определение целевого типа атрибута. Атрибуты однократного и многократного использования. Идентификаторы атрибутов.

## 5.3. Лабораторные работы ОЧНАЯ ФОРМА ОБУЧЕНИЯ

Таблина За. Тематика, форма лабораторных работ (ЛР) и их трудоемкость

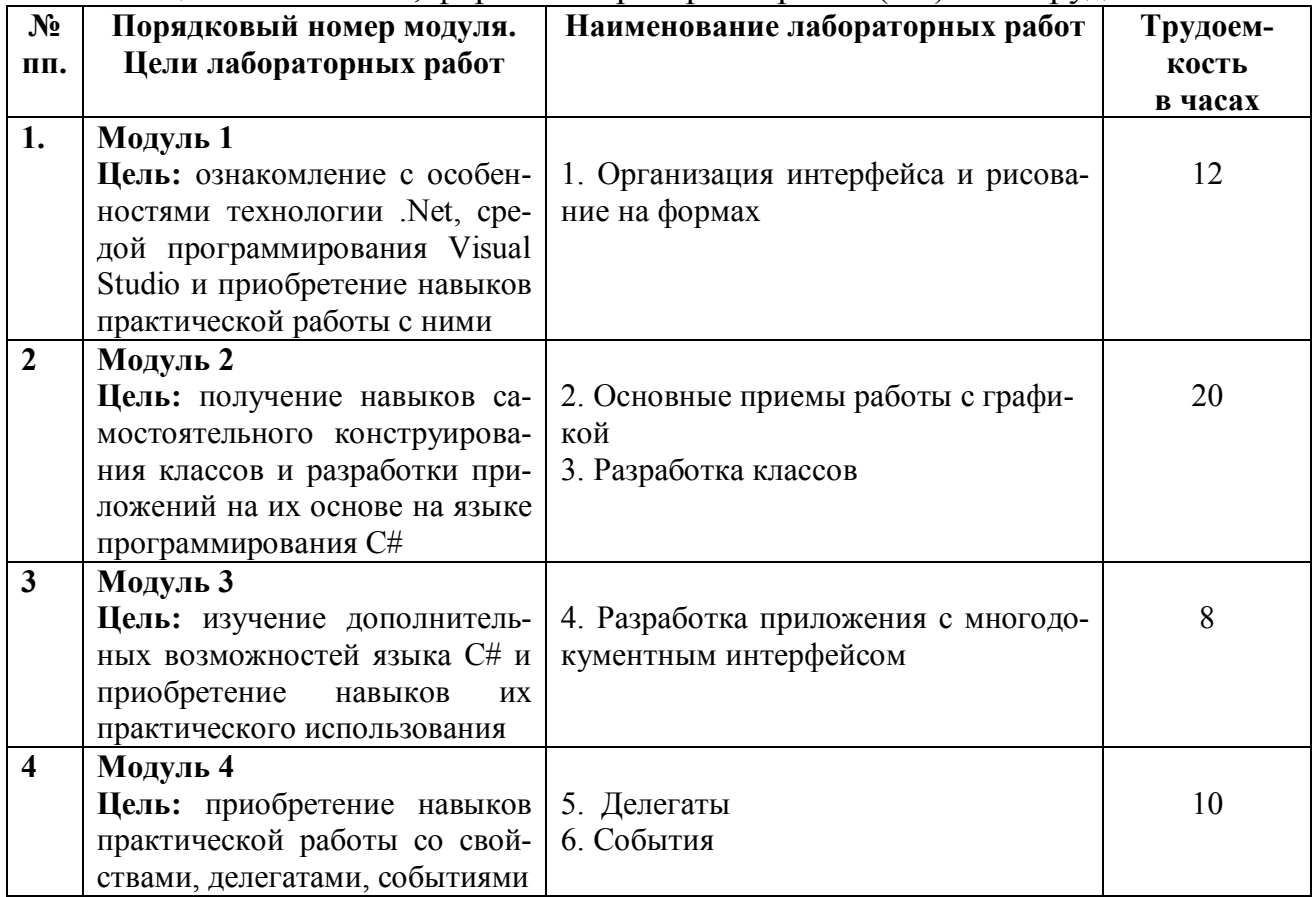

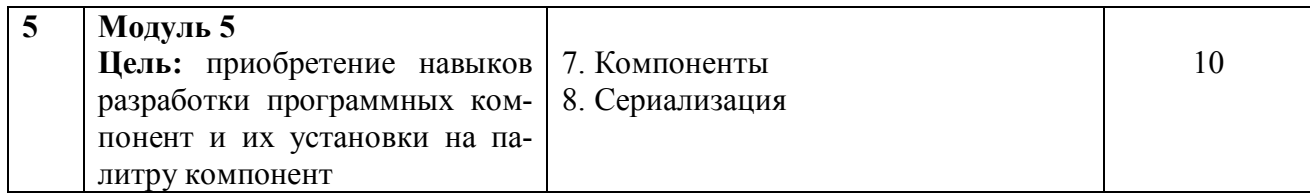

# ЗАОЧНАЯ ФОРМА ОБУЧЕНИЯ

# Таблица 3б. Тематика, форма лабораторных работ (ЛР) и их трудоемкость

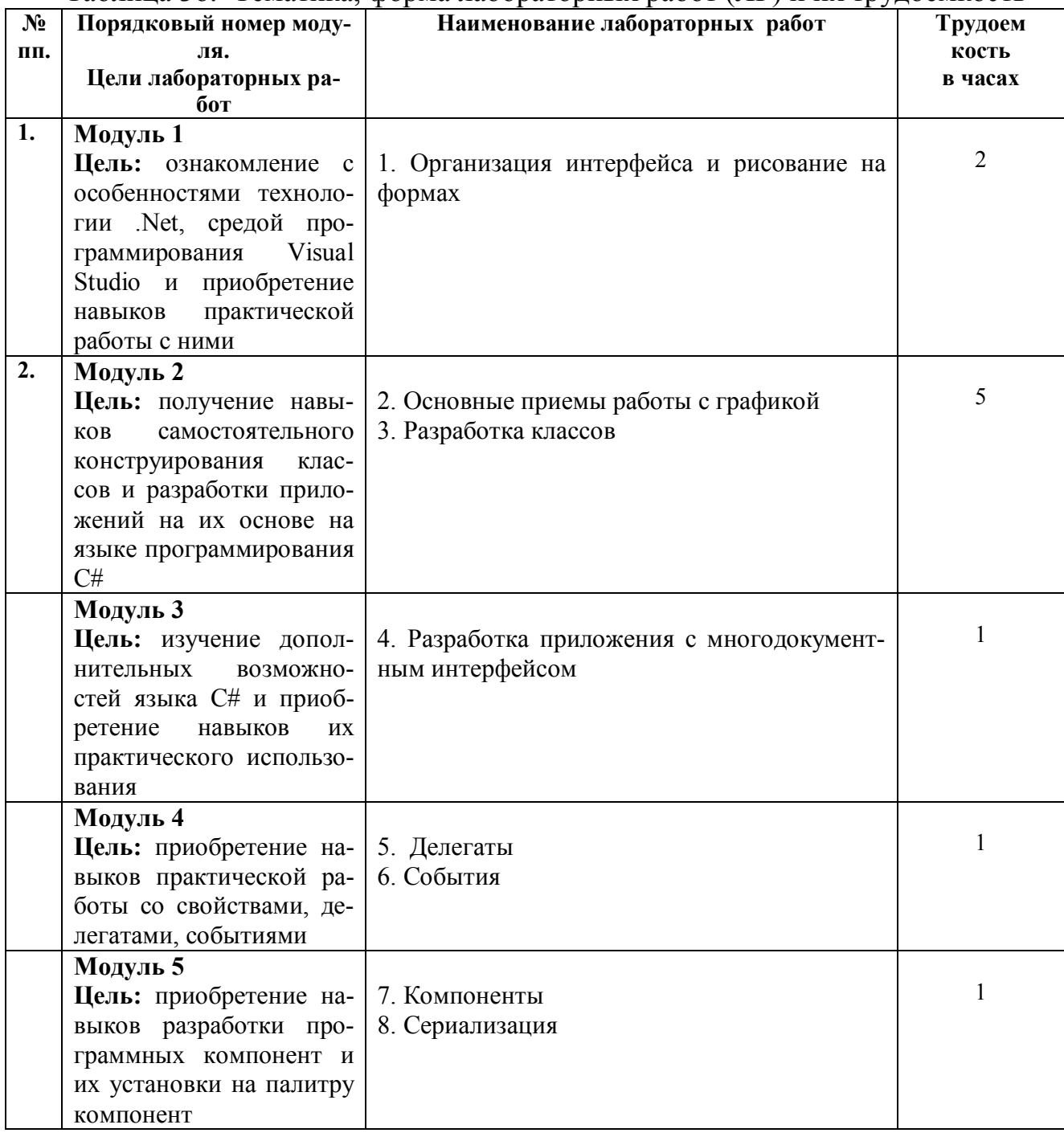

# **5.4. Практические занятия** ОЧНАЯ ФОРМА ОБУЧЕНИЯ

Таблица 3а. Тематика, форма практических занятий (ПЗ) и их трудоемкость

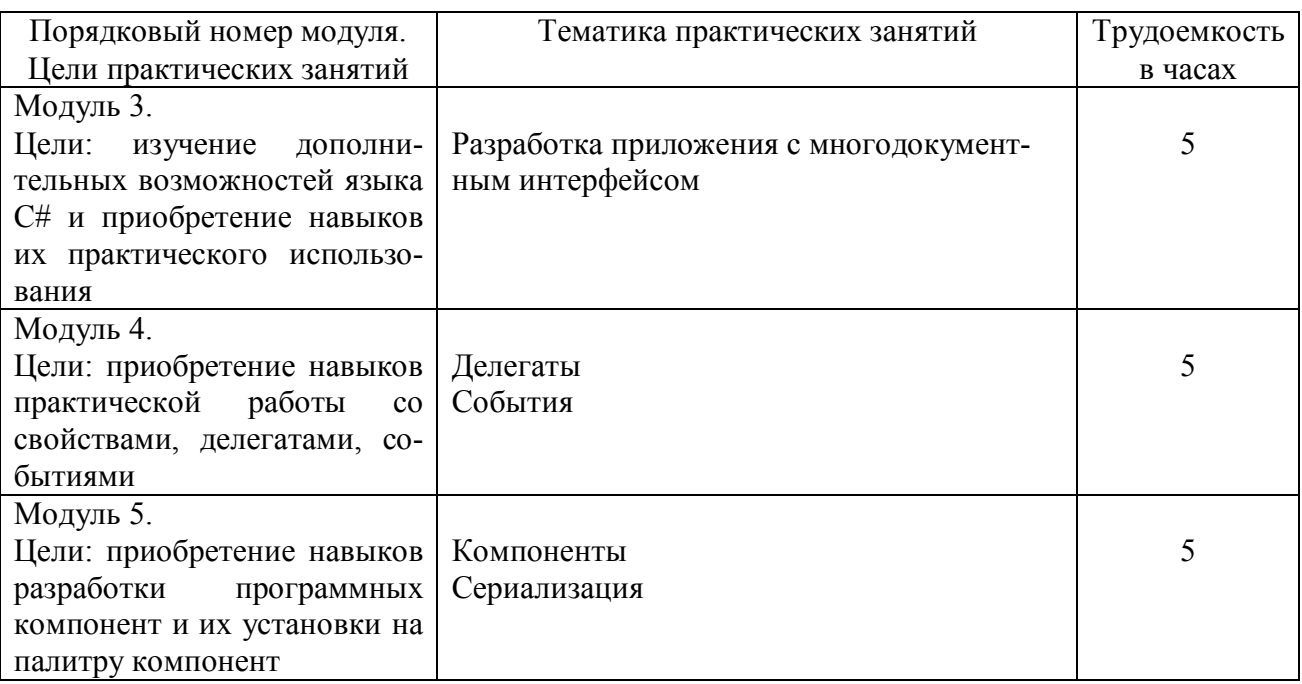

# ЗАОЧНАЯ ФОРМА ОБУЧЕНИЯ

Таблица 3б. Тематика, форма практических занятий (ПЗ) и их трудоемкость

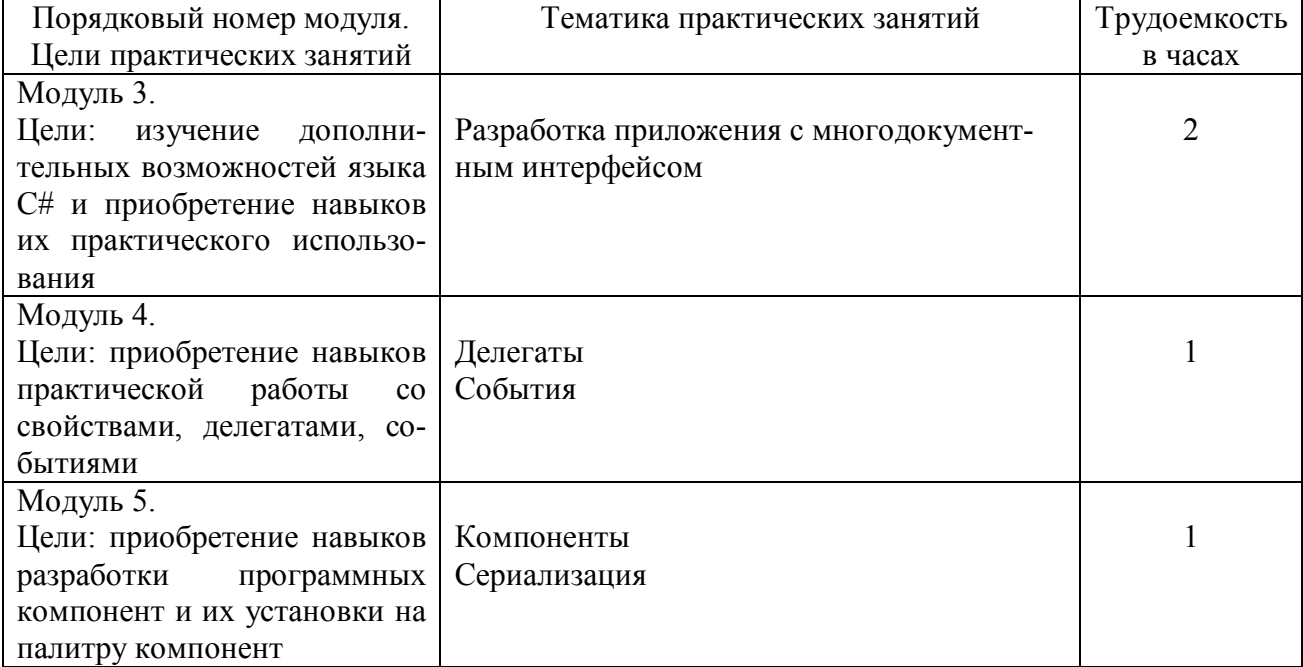

## **6. Самостоятельная работа обучающихся и текущий контроль успеваемости 6.1. Цели самостоятельной работы**

Формирование способностей к самостоятельному познанию и обучению, поиску литературы, обобщению, оформлению и представлению полученных результатов, их критическому анализу, поиску новых и неординарных решений, аргументированному отстаиванию своих предложений, умений подготовки выступлений и ведения дискуссий.

# **6.2. Организация и содержание самостоятельной работы**

Самостоятельная работа заключается в изучении отдельных тем курса по заданию преподавателя по рекомендуемой им учебной литературе, в подготовке к лабораторным занятиям, практическим занятиям, текущему контролю успеваемости, курсовой работе, экзаменам.

Курсовая работа выполняется в соответствии с методическими указаниями по выполнению курсовой работы, разработанными на кафедре ЭВМ.

При защите лабораторной работы студент показывает отчет о выполненной работе. Докладывает и аргументировано защищает результаты выполненной работы, отвечая при этом на вопросы преподавателя, убеждая его в том, что работа выполнена верно, цели работы полностью достигнуты.

В случае пропуска занятия студент должен взять тематику занятия и задание на лабораторную работу у преподавателя, изучить и отработать материал в часы самостоятельной работы: написать конспект пропущенной лекции и выполнить лабораторную работу.

# **7. Учебно-методическое и информационное обеспечение дисциплины 7.1. Основная литература по дисциплине**

1. Лаврищева, Е.М. Программная инженерия и технологии программирования сложных систем: учебник для вузов / Е.М. Лаврищева. - 2-е изд.; испр. и доп. - Москва: Юрайт, 2022. - (Высшее образование). - Образовательная платформа Юрайт. - Текст: электронный. - URL: https://urait.ru/bcode/491029. - (ID=145292-0).

2. Иванова, С.М. Технологии программирования. Разработка приложений на языке С#: учебное пособие / С.М. Иванова, З.В. Ильиченкова; МИРЭА - Российский технологический университет. - Москва: МИРЭА - Российский технологический университет, 2021. - ЭБС Лань. - Текст: электронный. - URL: https://e.lanbook.com/book/176565. - (ID=145552-0).

3. Камаев, В.А. Технологии программирования: учебник для студентов вузов по напр. подготовки спец. «Информатика и вычисл. техника»: в составе учебнометодического комплекса / В.А. Камаев, В.В. Костерин. - 2-е изд.; перераб. и доп. - М.: Высшая школа, 2006. - 454 с. : ил. - (Для высших учебных заведений). - Библиогр. : с. 448 - 449. - Текст : непосредственный. - ISBN 5-06-004870-5 : 281 р. 60 к. - (ID=64704-27).

4. Гниденко, И.Г. Технологии и методы программирования : учебное пособие для вузов / И.Г. Гниденко, Ф.Ф. Павлов, Д.Ю. Федоров. - Москва : Юрайт, 2022. - Образовательная платформа Юрайт. - Текст : электронный. - ISBN 978-5-534-02816-4. - URL: https://urait.ru/bcode/489920. - (ID=145294-0).

## **7.2. Дополнительная литература по дисциплине**

1. Дерябкин, В.П. Проектирование информационных систем по методологии UML с использованием Qt-технологии программирования: учебное пособие / В.П. Дерябкин, В.В. Козлов. - Самара: Самарский государственный технический университет : ЭБС АСВ, 2017. - ЦОР IPR SMART. - Текст: электронный. - URL: https://www.iprbookshop.ru/83601.html. - (ID=146071-0).

2. Кулямин, В.В. Технологии программирования. Компонентный подход: учеб. пособие для вузов по спец. 51190 «Информационные технологии» / В.В. Кулямин. - М. : Интернет-Университет Информационных Технологий: БИНОМ. Лаборатория знаний, 2007. - 463 с.: ил. - (Основы информационных технологий). - Текст : непосредственный. - ISBN 5-94774-544-5 (БИНОМ. ЛЗ). - ISBN 5-9556-0067-1 (ИН-ТУИТ.РУ) : 396 р. - (ID=74804-8).

3. Иванова, Г.С. Технология программирования : учебник для вузов по напр. «Информатика и вычислительная техника» : в составе учебно-методического комплекса / Г.С. Иванова. - М. : КноРус, 2011. - 333 с. : ил. - (УМК-У). - Библиогр. : с. - Текст : непосредственный. - ISBN 978-5-406-00519-4 : 324 р. - (ID=87407-15).

4. Иванова, Г.С. Технология программирования: учебник для вузов / Г.С. Иванова. - Москва: Московский гос. техн. ун-т им. Н.Э. Баумана, 2002. - 319 с. - (Информатика в техн. ун-те). - Текст: непосредственный. - ISBN 5-7038-2077-4 : 78 р. 70 к. – (ID=14064-10).

5. Гавришина, О.Н. Технология программирования на Visual Basic for Application в MsOffice : учебное пособие / О.Н. Гавришина; Кемеровский государственный университет. - Кемерово: Кемеровский государственный университет, 2010. - ЭБС Лань. - Текст: электронный. - ISBN 978-5-8353-0993-1. - URL: https://e.lanbook.com/book/30130. - (ID=145300-0).

6. Якимов, С.П. Структурное программирование: учебное пособие для вузов / С.П. Якимов. - Москва: Юрайт, 2022. - (Высшее образование). - Образовательная платформа Юрайт. - Текст: электронный. - ISBN 978-5-534-14885-5. - URL: https://urait.ru/bcode/484252. - (ID=145293-0).

7. Андрианова, А.А. Алгоритмизация и программирование. Практикум : учебное пособие / А.А. Андрианова, Л.Н. Исмагилов, Т.М. Мухтарова. - Санкт-Петербург [и др.] : Лань, 2022. - ЭБС Лань. - Текст : электронный. - ISBN 978-5- 8114-3336-0. - URL: https://e.lanbook.com/book/206258. - (ID=146316-0).

8. Трофимов, В. В. Алгоритмизация и программирование: учебник для вузов / В. В. Трофимов, Т. А. Павловская; под редакцией В. В. Трофимова. — Москва : Издательство Юрайт, 2022. — 137 с. — (Высшее образование). — ISBN 978-5-534- 07834-3. — Текст: электронный // Образовательная платформа Юрайт [сайт]. — URL: https://urait.ru/bcode/491215. - (ID=147223-0).

9. Нагаева, И.А. Программирование: Delphi: учебное пособие для вузов / И.А. Нагаева, И.А. Кузнецов; под редакцией И А. Нагаевой. - Москва: Юрайт, 2022. - (Высшее образование). - Образовательная платформа Юрайт. - Текст: электронный. - ISBN 978-5-534-07098-9. - URL: https://urait.ru/bcode/493669. - (ID=145295-0).

10. Зыков, С.В. Программирование. Функциональный подход: учебник и практикум для академического бакалавриата / С.В. Зыков; Национальный исследовательский ун-т - Высшая Школа Экономики. - Москва: Юрайт, 2022. - (Высшее образование). - Образовательная платформа Юрайт. - Текст: электронный. - ISBN 978- 5-534-00844-9. - URL: https://urait.ru/bcode/490870. - (ID=100866-0).

11. Зыков, С.В. Программирование. Объектно-ориентированный подход: учебник и практикум для вузов / С.В. Зыков. - Москва: Юрайт, 2022. - 155 с. - (Высшее образование). - Образовательная платформа Юрайт. - Текст: электронный. - ISBN 978-5-534-00850-0. - URL: https://urait.ru/bcode/490423. - (ID=142644-0).

12. Зыков, С.В. Программирование: учебник и практикум для вузов / С.В. Зыков. - Москва: Юрайт, 2022. - (Высшее образование). - Образовательная платформа Юрайт. - Текст: электронный. - ISBN 978-5-534-02444-9. - URL: https://urait.ru/bcode/489754. - (ID=142645-0).

13. Зыков, С.В. Введение в теорию программирования. Объектноориентированный подход: учебное пособие / С.В. Зыков. - 3-е изд. - Москва : Интернет-Университет Информационных Технологий (ИНТУИТ): Ай Пи Ар Медиа, 2021. - ЦОР IPR SMART. - Текст: электронный. - ISBN 978-5-4497-0926-4. - URL: https://www.iprbookshop.ru/102007.html. - (ID=146311-0).

14. Подбельский, В. В. Программирование. Базовый курс С#: учебник для вузов / В. В. Подбельский. — Москва : Издательство Юрайт, 2022. — 369 с. — (Высшее образование). — ISBN 978-5-534-10616-9. — Текст: электронный // Образовательная платформа Юрайт [сайт]. — URL: https://urait.ru/bcode/469616 . -  $(ID=145297-0).$ 

15. Подбельский, В.В. Программирование на языке Си: учеб. пособие для студентов вузов, обучающихся по напр.: «Прикл. математика и информатика», «Информатика и вычислит.техника», спец. «Прикл. математика», «Вычислит. машины, комплексы, системы и сети управления» / В.В. Подбельский, С.С. Фомин. - Москва : Финансы и статистика, 1998. - 600 с. - ISBN 5-279-01799-Х : 44 р. 80 к. - (ID=5737- 8).

16. Черпаков, И.В. Основы программирования: учебник и практикум для вузов / И.В. Черпаков. - Москва: Юрайт, 2022. - Образовательная платформа Юрайт. - Текст: электронный. - ISBN 978-5-9916-9983-9. - URL: https://urait.ru/bcode/489747. -  $(ID=145298-0).$ 

17. Малов, А.В. Концепции современного программирования: учебное пособие для вузов / А.В. Малов, С.В. Родионов; Малов А.В., Родионов С.В., Бобров И.А. - Москва: Юрайт, 2022. - (Высшее образование). - Образовательная платформа Юрайт. - Текст: электронный. - ISBN 978-5-534-14911-1. - URL: https://urait.ru/bcode/485436. - (ID=145499-0).

18. Лебедев, В. М. Программирование на VBA в MS Excel: учебное пособие для вузов / В. М. Лебедев. — 2-е изд., испр. и доп. — Москва: Издательство Юрайт, 2022. — 306 с. — (Высшее образование). — ISBN 978-5-534-12231-2. — Текст: электронный // Образовательная платформа Юрайт [сайт]. — URL: https://urait.ru/bcode/489741 . - (ID=135716-0).

# **7.3 Методические материалы**

1. Методические указания к курсовой работе по дисциплине «Технологии программирования». Направление подготовки бакалавров - 09.03.01 Информатика и вычислительная техника. Профиль - Вычислительные машины, комплексы, системы

и сети: в составе учебно-методического комплекса / каф. Электронных вычислительных машин; сост. А.А. Веселов. - Тверь: ТвГТУ, 2017. - (УМК-М). - Сервер. - Текст: электронный. - (ID=124451-0).

2. Вопросы к экзамену по дисциплине «Технологии программирования». Направление подготовки бакалавров - 09.03.01 Информатика и вычислительная техника. Профиль - Вычислительные машины, комплексы, системы и сети. Семестры 3, 4: в составе учебно-методического комплекса / каф. Электронных вычислительных машин; сост. А.А. Веселов. - Тверь: ТвГТУ, 2017. - (УМК-В). - Сервер. - Текст: электронный. - (ID=124450-0).

# **7.4. Программное обеспечение**

1. Операционная система Microsoft Windows: лицензии № ICM-176609 и № ICM-176613 (Azure Dev Tools for Teaching).

2. Microsoft Office 2019 Russian Academic: OPEN No Level: лицензия № 41902814.

3. Интегрированная среда проектирования программ Microsoft Visual Studio Community 2019.

# **7.5. Специализированные базы данных, справочные системы, электроннобиблиотечные системы, профессиональные порталы в Интернет**

ЭБС и лицензионные ресурсы ТвГТУ размещены:

- 1. Ресурсы:<https://lib.tstu.tver.ru/header/obr-res>
- 2. ЭКТвГТУ:<https://elib.tstu.tver.ru/MegaPro/Web>
- 3. ЭБС «Лань»:<https://e.lanbook.com/>
- 4. ЭБС «Университетская библиотека онлайн»:h[ttps://www.biblioclub.ru/](https://www.biblioclub.ru/)
- 5. ЭБС «IPRBooks»:<https://www.iprbookshop.ru/>

6. Электронная образовательная платформа «Юрайт» (ЭБС «Юрайт»):[https://urait.ru/](https://urait.ru/catalog/organization/558989F4-28FF-4877-A870-5F53EC359F4E)

7. Научная электронная библиотека eLIBRARY:h[ttps://elibrary.ru/](https://elibrary.ru/)

8. Информационная система «ТЕХНОРМАТИВ». Конфигурация «МАК-СИМУМ»: сетевая версия (годовое обновление): [нормативно-технические, нормативно-правовые и руководящие документы (ГОСТы, РД, СНиПы и др.]. Диск 1,2,3,4. - М.:Технорматив, 2014. - (Документация для профессионалов). - CD. - Текст : электронный. - 119600 р. – (105501-1).

9. База данных учебно-методических комплексов: [https://lib.tstu.tver.ru/header/umk.html.](https://lib.tstu.tver.ru/header/umk.html)

УМК размещен: https://elib.tstu.tver.ru/MegaPro/GetDoc/Megapro/ 111743

# **8. Материально-техническое обеспечение**

Кафедра электронных вычислительных машин имеет аудитории для проведения лекционных и лабораторных занятий по дисциплине; специализированный учебный класс для проведения компьютерных практикумов и самостоятельной работы, оснащенный современной компьютерной и офисной техникой, необходимым программным обеспечением, электронными учебными пособиями и законодательно-правовой поисковой системой, имеющий безлимитный выход в глобальную сеть.

#### **9. Оценочные средства для проведения промежуточной аттестации**

#### **9.1. Оценочные средства для проведения промежуточной аттестации в форме экзамена**

1. Шкала оценивания промежуточной аттестации в форме экзамена – «отлично», «хорошо», «удовлетворительно», «неудовлетворительно».

2. Критерии оценки и ее значения:

Для показателя «знать» (количественный критерий):

отсутствие знаний – 0 баллов,

наличие знаний – 2 балла.

Для показателя «уметь» (количественный критерий):

отсутствие умения – 0 баллов,

 выполняет типовые задания с использованием стандартных алгоритмов – 1 балл,

 выполняет усложненные задания на основе оригинальных алгоритмов решения или комбинации стандартных алгоритмов решения – 2 балла.

Критерии оценки за экзамен приводятся в экзаменационном билете.

3. Вид экзамена – письменный экзамен.

4. Форма экзаменационного билета.

Билеты соответствуют утвержденной Положением о рабочих программ дисциплин, соответствующих ФГОС ВО, форме. Типовые образцы экзаменационных билетов приведены в Приложениях 1 и 2. Обучающемуся даётся право выбора заданий из числа, содержащихся в билете, принимая во внимание оценку, на которую он претендует.

С целью повышения ответственности обучающегося за результат экзамена устанавливаются следующие требования:

частично правильные ответы с дробными баллами не предусмотрены;

верное выполнение задания (решения задачи) не допускает любых погрешностей по существу задания.

Число экзаменационных билетов – 25. Число вопросов (заданий) в экзаменационном билете – 3.

Продолжительность экзамена – 60 минут.

5. База заданий, предназначенных для предъявления студентам на экзамене.

Студентам предлагается перечень теоретических вопросов, содержащихся в экзаменационных билетах

- 1. История появления технологии .NET.
- 2. Отличительные особенности технологии .NET
- 3. Главные компоненты платформы .NET
- 4. Общеязыковая среда выполнения (CLR)
- 5. Общая система типов и общеязыковые спецификации
- 6. Библиотека базовых классов
- $7<sup>1</sup>$ Роль языка С# в технологии .NET
- $\mathbf{8}$ Компоновочные блоки (сборки)
- 9. Метаданные типов .NET, их роль и значение
- $10<sub>l</sub>$ Манифеста компоновочного блока, его роль и значение
- $11<sub>1</sub>$ Обшая система типов.
- $12.$ Объектно-ориентированный подход и его элементы
- $13$ Преимущество объектно-ориентированного подхода
- 14. Принципы объектно-ориентированного программирования
- $15.$ Класс и экземпляры класса. Ключевое слово "this"
- 16. Отношения между объектами
- $17.$ Основные отличительные особенности класса
- 18 Спецификаторы доступа к классу и его элементам
- 19 Состав класса
- $20<sup>1</sup>$ Разновилности членов класса
- $21$ Доступ к полям класса
- $22$ Статические и экземплярные переменные
- $23$ Методы класса и их разновидности.
- 24. Методы с переменным количеством аргументов
- $25$ Особенности передачи аргументов метода по ссылке и по значению
- $26$ Статические методы и их особенности
- 27. Конструкторы и их разновидности
- 28. Статические конструкторы
- 29. Закрытые конструкторы или классы без экземпляров
- $30<sub>1</sub>$ Деструкторы. Их роль и значение
- $31.$ Абстрактные методы и классы
- $32<sub>1</sub>$ Свойства. Их назначение и отличительные особенности
- 33. Индексаторы
- 34. Статические классы
- $35<sub>1</sub>$ Частичные классы
- $36<sup>°</sup>$ Наслелование. Вилы наслелования
- 37. Наследование реализации.
- 38. Уровень доступа protected и internal.
- 39. Ссылка на объект базового класса. Назначение и область использования
- 40 Протоклассы.
- 41. Предотвращение наследования с помощью ключевого слова sealed
- $42<sub>1</sub>$ Отношения между классами
- 43. Отношение вложенности. Расширение понятия о владеющем классе
- 44 Отношение вложенности. Отношения между владеющими и вложенны-

ми классами

- 45. Особенности использования владеющих и вложенных классов
- 46. Абстрактные классы
- 47. Класс object
- 48. Функциональные замыкания
- 49. Разработка функциональных замыканий с помощью наследования
- $50<sub>1</sub>$ Разработка функциональных замыканий с помощью экземпляров класса
- 51. Полиморфизм наследующих классов. Правила приведения типов
- 52. Переопределение методов родительского класса. Раннее связывание
- 53. Переопределение методов родительского класса. Недостатки переопределения методов

- 54. Виртуальные методы и их переопределение
- 55. Как вызывают виртуальные методы
- 56. Версии виртуальных методов
- 57. Виртуальные методы и принцип полиморфизма
- 58. Абстрактные методы и их применение
- 59. Абстрактные классы
- 60. Понятие перегрузки
- 61. Причины использования перегрузки
- 62. Перегрузка методов
- 63. Перегруженные методы и их отличие от переопределенных методов
- 64. Перегруженные конструкторы

#### **9.2. Оценочные средства промежуточной аттестации в форме экзамена**

Учебным планом зачёт по дисциплине не предусмотрен.

## **9.3. Оценочные средства для проведения промежуточной аттестации в форме курсового проекта или курсовой работы**

Учебным планом по дисциплине предусмотрена курсовая работа.

1. Шкала оценивания курсовой работы – «отлично», «хорошо», «удовлетворительно», «неудовлетворительно».

2. Примерная тематика курсовой работы:

# *Графические редакторы:*

- 1. Граф-схем алгоритмов
- 2. Функциональных схем цифровых электронных устройств
- 3. Условных изображений цифровых функциональных элементов
- 4. Функциональных схем аналоговых электронных устройств
- 5. Графов, описывающих поведение цифровых автоматов
- 6. Графов сетей Петри
- 7. Интерьера жилой комнаты
- 8. Интерьера служебного кабинета
- 9. Планировки дачного участка
- 10. Планировки городской улицы
- 11. Редактор блок-схем систем автоматического регулирования
- 12. Редактор структуры и топологии вычислительной сети
- 13. Блок-схем иерархических (многоуровневых) систем
- 14. Конструирования зданий

## *Графическое приложение для построения, просмотра и редактирования характеристик типовых динамических звеньев*

15. Переходных процессов в инерционных объектах с запаздыванием

- 16. Переходных процессов в реальном интегрирующем объекте
- 17. Переходных процессов в реальных дифференцирующих объектах
- 18. Переходного процесса в инерционных звеньях второго порядка
- 19. Переходного процесса в колебательных звеньях с запаздыванием
- 20. Амплитудно-фазово-частотных характеристик инерционных звеньев
- 21. Фазовый портрет колебательного звена
- 22. Виртуальный осциллограф для наблюдения цифровых сигналов
- 23. Виртуальный осциллограф для наблюдения аналоговых сигналов

## *Приложения для отображения и редактирования изображения мнемосхем систем контроля и управления для объектов*

- 24. Водонапорной башни (управление уровнем воды)
- 25. Нагревательного котла (управление температурой)
- 26. Редактор для выполнения операций над числовыми матрицами
	- Приложения для отображения и наблюдения поведения реальных приборов
- 27. Цифрового вольтметра
- 28. Аналогового вольтметра (стрелочный прибор)
- 29. Термометра
- 30. Магазина сопротивлений
- 31. Торговых весов (стрелочных, двухплатформенных)

3. Критерии итоговой оценки за курсовую работу приведены в таблице 4.

Таблица 4. Оцениваемые показатели для проведения промежуточной аттестации в форме курсовой работы

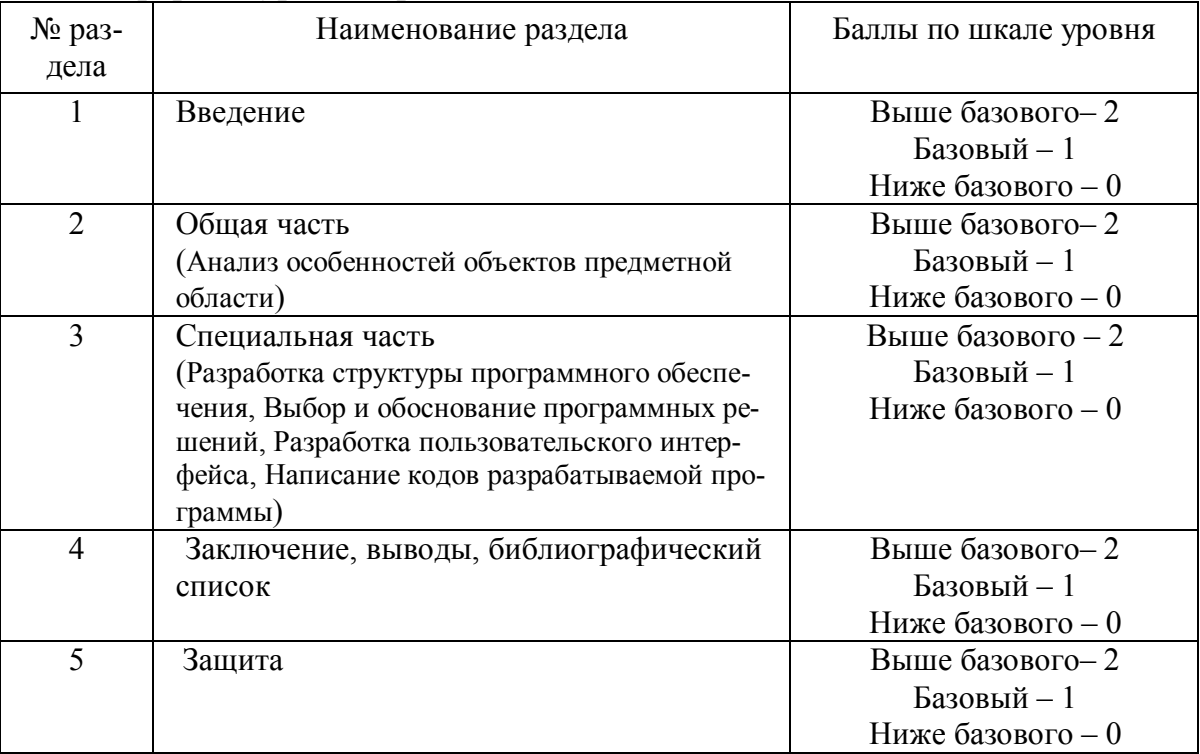

Критерии итоговой оценки за курсовую работу:

«отлично» – при сумме баллов от 9 до 10;

«хорошо» – при сумме баллов от 6 до 8;

«удовлетворительно» – при сумме баллов от 4 до 5;

«неудовлетворительно» – при сумме баллов менее 4, а также при любой другой сумме, если по разделам «Общая часть» и «Специальная часть» работа имеет 0 баллов.

4. В процессе выполнения курсовой работы руководитель осуществляет систематическое консультирование.

5. Дополнительные процедурные сведения:

– студенты выбирают тему для курсовой работы самостоятельно из предложенного списка и согласовывают свой выбор с преподавателем в течение двух первых недель обучения;

– проверку и оценку работы осуществляет руководитель, который доводит до сведения обучающегося достоинства и недостатки курсовой работы и ее оценку. Оценка проставляется в зачетную книжку обучающегося и ведомость для курсовой работы. Если обучающийся не согласен с оценкой руководителя, проводится защита работы перед комиссией, которую назначает заведующий кафедрой;

– защита курсовой работы проводится в течение двух последних недель семестра и выполняется в форме устной защиты в виде доклада и презентации на 5- 7 минут с последующим ответом на поставленные вопросы, в ходе которых выясняется глубина знаний студента и самостоятельность выполнения работы;

– работа не подлежит обязательному внешнему рецензированию;

– курсовые работы хранятся на кафедре в течение трех лет.

# **10. Методические рекомендации по организации изучения дисциплины**

Студенты перед началом изучения дисциплины ознакомлены с системами кредитных единиц и бально-рейтинговой оценки.

Студенты, изучающие дисциплину, обеспечиваются электронными изданиями или доступом к ним, учебно-методическим комплексом по дисциплине.

# **11. Внесение изменений и дополнений в рабочую программу дисциплины**

Содержание рабочих программ дисциплин ежегодно обновляется протоколами заседаний кафедры по утвержденной «Положением о структуре, содержании и оформлении рабочих программ дисциплин по образовательным программам, соответствующим ФГОС ВО с учетом профессиональных стандартов» форме.

#### **Приложение 1**

#### МИНОБРНАУКИ РОССИИ

# Федеральное государственное бюджетное образовательное учреждение высшего образования

#### **«Тверской государственный технический университет»**

Направление подготовки бакалавров 09.03.01 Информатика и вычислительная техника

Направленность (профиль) – Вычислительные машины, комплексы, системы и сети Кафедра «Электронные вычислительные машины»

Дисциплина «Технологии программирования»

# **ЭКЗАМЕНАЦИОННЫЙ БИЛЕТ № 1**

1. *Вопрос для проверки уровня «ЗНАТЬ» — 0, 1 или 2 балла*: Общие системы типов и общеязыковые спецификации.

2. *Вопрос для проверки уровня «УМЕТЬ» — 0, 1 или 2 балл*: Порождать новые классы из базовых.

*3. Задание для проверки уровня «УМЕТЬ» — 0, 1 или 2 балл:* Переопределять виртуальные функции.

**Критерии итоговой оценки за экзамен:** «отлично» — при сумме баллов 6; «хорошо» — при сумме баллов 4 или 5; «удовлетворительно» — при сумме баллов 3; «неудовлетворительно» — при сумме баллов 0, 1 или 2.

Составитель: профессор \_\_\_\_\_\_\_\_\_\_\_ А.А. Веселов

Заведующий кафедрой ЭВМ **А.Р. Хабаров** 

# **Приложение 2**

# МИНОБРНАУКИ РОССИИ Федеральное государственное бюджетное образовательное учреждение высшего образования

# **«Тверской государственный технический университет»**

Направление подготовки бакалавров 09.03.01 Информатика и вычислительная техника Направленность (профиль) – Вычислительные машины, комплексы, системы и сети Кафедра «Электронные вычислительные машины» Дисциплина «Технологии программирования»

# **ЭКЗАМЕНАЦИОННЫЙ БИЛЕТ № 1**

*1. Вопрос для проверки уровня «ЗНАТЬ» — 0 или 1 или 2 балла:* События, их характеристики и особенности.

*2. Вопрос для проверки уровня «УМЕТЬ» — 0 или 1 балл:* Создание делегатов.

*3. Задание для проверки уровня «УМЕТЬ» — 0 или 1 балл:* Создавать множественные делегаты.

**Критерии итоговой оценки за экзамен:**

«отлично» — при сумме баллов 6; «хорошо» — при сумме баллов 4 или 5; «удовлетворительно» — при сумме баллов 3; «неудовлетворительно» — при сумме баллов 0, 1 или 2.

Составитель: профессор \_\_\_\_\_\_\_\_\_\_\_ А.А. Веселов

Заведующий кафедрой ЭВМ \_\_\_\_\_\_\_\_\_\_\_\_\_А.Р. Хабаров